## **Connection Diagram**

## **Part 1: 1 controller**

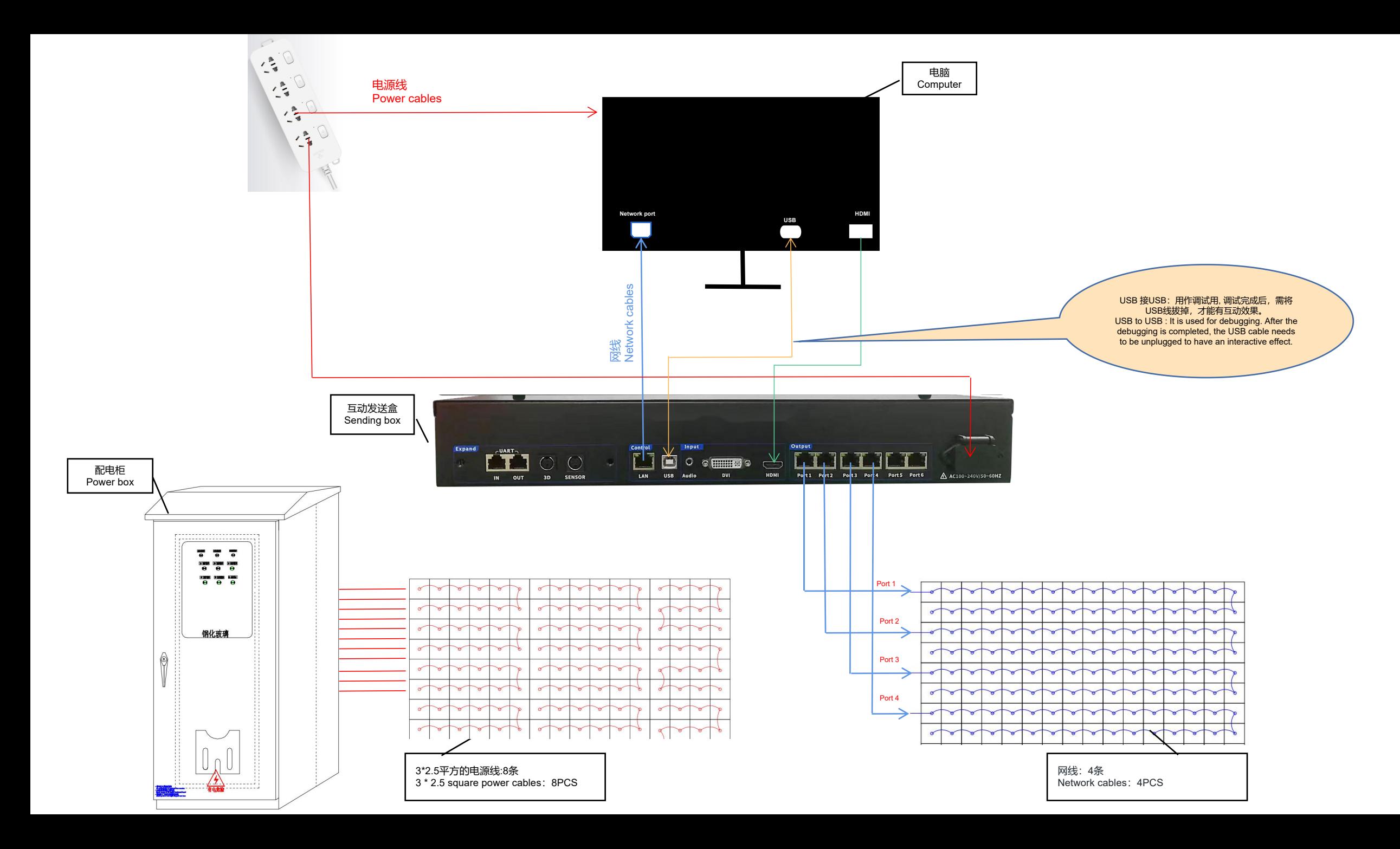

## **Connection Diagram**

## **Part 2: Multiple controllers**

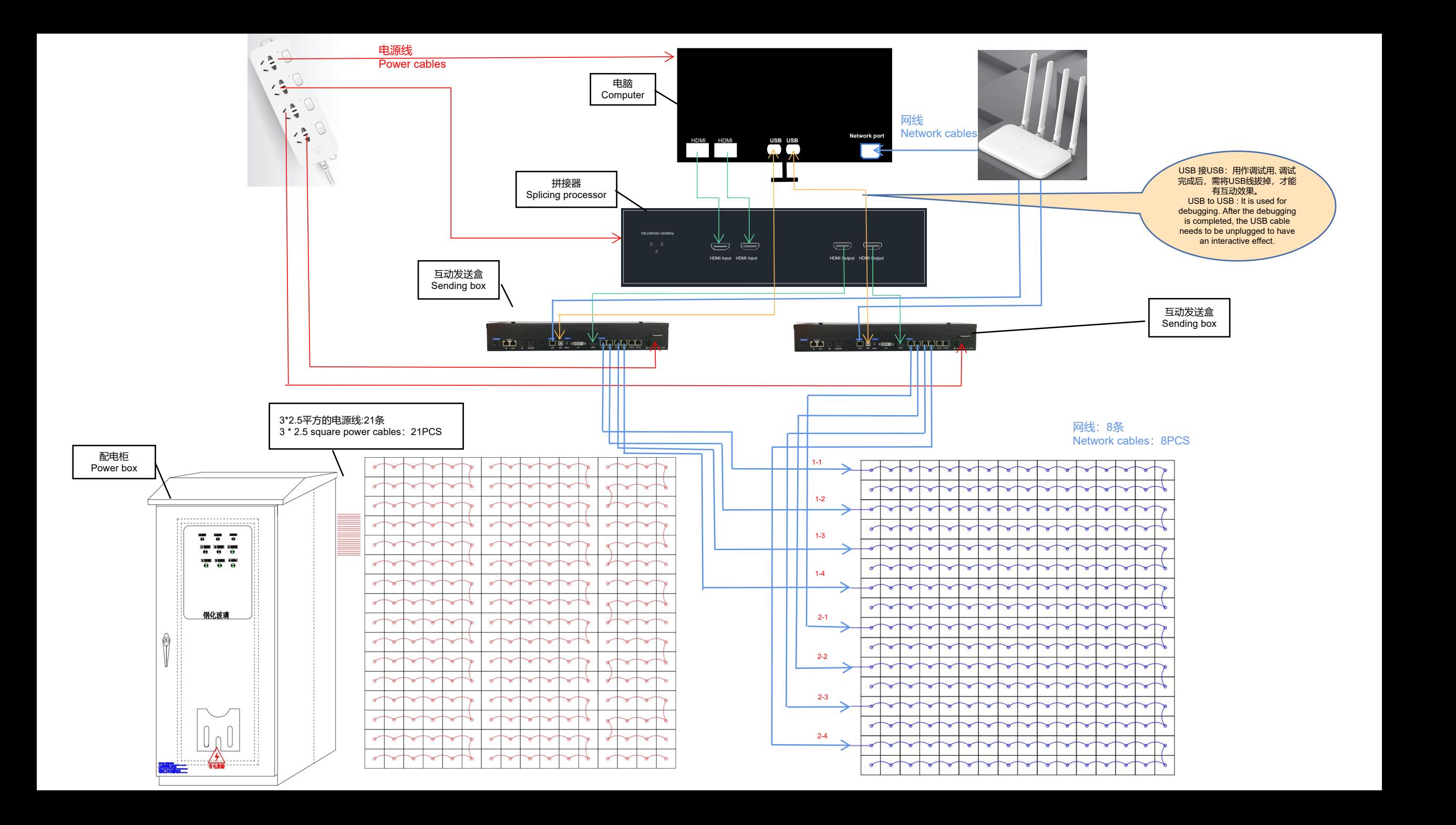

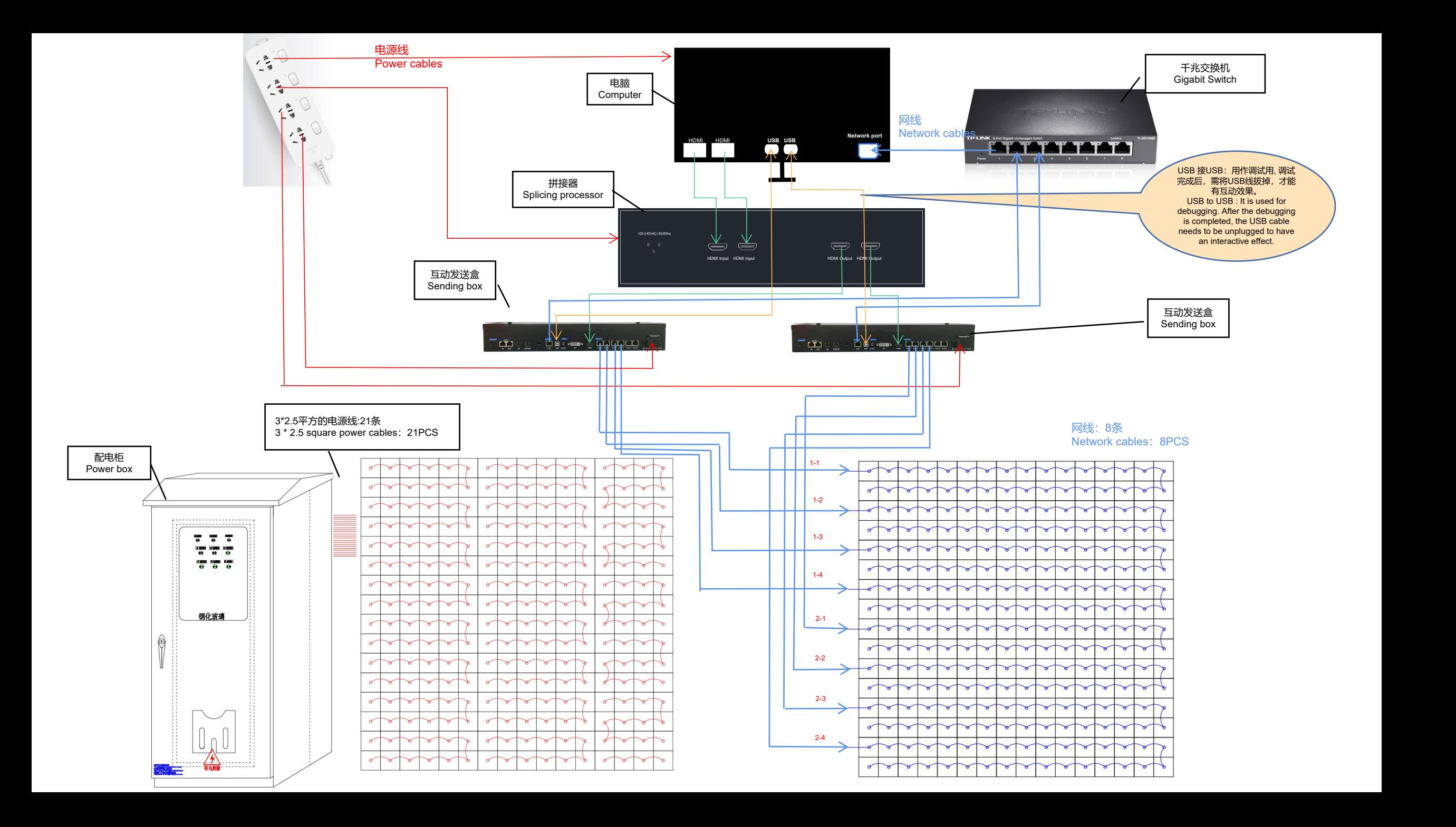